# Selección de un transformador

# 5.1 TRANSFORMADOR DE TENSIÓN

# Teoría

El transformador de tensión (figura 5.1) está destinado a transmitir una potencia eléctrica, asegurando un aislamiento galvánico (no hay contacto eléctrico entre el circuito primario y el circuito secundario). Sin profundizar demasiado en el funcionamiento electromagnético, veamos cómo trabaja.

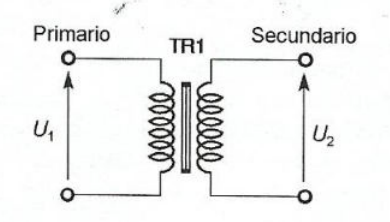

Figura 5.1. Esquema estructural de un transformador.

El transformador está constituido por dos arrollamientos bobinados sobre una carcasa metálica o un toro de ferrita. Estos dos arrollamientos se comportan como dos bobinas que son atravesadas por un mismo flujo electromagnético  $\Phi$ . Se razona sobre un transformador perfecto donde los bobinados no tienen resistencia, y donde no hay fugas magnéticas.

En el primario se tiene:

$$
U_1 = \frac{n_1 d\Phi}{dt}
$$

En el secundario se tiene:

$$
U_2 = -\frac{n_2 d\Phi}{dt}
$$

Se deduce que  $\frac{U_2}{U_1} = -\frac{n_2}{n_1} = -m$ , siendo *m* la relación de

transformación.

Esto implica que si  $n_1$  es mayor que  $n_2$ , la tensión  $U_1$  es superior en amplitud a la tensión  $U_2$ . Además, el signo «-» delante de la relación de transformación indica que las tensiones están en oposición de fase.

La tensión del circuito primario debe ser senoidal, y con una frecuencia de 50 Hz (España) o 60 Hz (Estados Unidos).

#### Potencia transmitida

En el caso de un transformador perfecto, la potencia extraída por el circuito primario a la alimentación es íntegramente restituida al secundario. Inversamente, si el secundario del transformador proporciona a una carga una potencia P, el primario extraerá de la alimentación esta misma potencia P. Obsérvese que se trata de una potencia aparente, que no se cuantifica en vatios, sino en voltamperios (VA):

$$
U_1I_1 = U_2I_2 = P
$$

# Aplicaciones<sup>\*</sup>

- 1) Un transformador tiene un circuito primario de 2000 espiras, y un circuito secundario de 50 espiras. ¿Cuál es la relación de transformación? Deducir la tensión presente en el secundario si se alimenta el primario con una tensión senoidal de 220 V.
- 2) Un transformador se utiliza como elevador de tensión. El número de espiras del circuito primario es de 200, y el del circuito secundario es de 1600. ¿Cuál es la relación de transformación? Deducir cuál es la tensión en el circuito secundario si se alimenta el primario con 220 V<sub>ca</sub>. Si la carga absorbe 50 VA, ¿cuál es la intensidad en el circuito primario?
- 3) Un transformador posee tres arrollamientos secundarios independientes. Si cada uno de los arrollamientos extrae 40 VA, ¿cuál es la potencia absorbida por el circuito primario? El primer arrollamiento suministra una tensión de 12  $\overline{V}$ ; ¿cuál es la intensidad disponible para la carga? El segundo es idéntico al pri-

mero, pero el tercero proporciona 48 V. ¿Cuál es la intensidad que puede suministrar el tercer arrollamiento?

- ¿Se pueden acoplar:
- los dos primeros arrollamientos en serie?
- los dos primeros arrollamientos en paralelo?
- en serie, uno de los dos primeros arrollamientos con el tercero?
- en paralelo, uno de los dos primeros arrollamien- $\overline{\phantom{a}}$ tos con el tercero?

# **Soluciones**

1) 
$$
m = \frac{50}{2000} = 0,025.
$$
  
\n $\frac{U_2}{U_1} = m \Rightarrow U_2 = 220 \times 0,025 = 5,5 \text{ V}.$   
\n2)  $m = \frac{1600}{200} = 8.$   
\n $U_2 = 220 \times 8 = 1760 \text{ V}.$   
\nSe sabe que  $P = U_1 i_1$ , y se deduce que  $i_1 = \frac{P}{U_1} =$   
\n= 0,227 A.

3) La potencia en el primario es igual a la suma de las potencias en el secundario, luego  $P = 120$  VA.

$$
i_{21} = \frac{P_{11}}{U_{21}} = \frac{40}{12} = 3,33 \text{ A}.
$$
  

$$
i_{23} = \frac{P_3}{U_{23}} = \frac{40}{48} = 0,83 \text{ A}.
$$

Los arrollamientos siempre pueden ponerse en serie, pero es necesario verificar que son capaces de suministrar la misma intensidad. Poniéndolos en serie, se obtiene un secundario de 24 V (3,33 A) o 0 V si no están devanados en el mismo sentido.

Como los bobinados tienen la misma tensión, pueden ponerse en paralelo, y se obtiene un arrollamiento de 80 VA (12 V, 6,66 A). Debe tomarse la precaución de unir los comienzos y finales de bobinado entre sí, o se provocaría un cortocircuito (generalmente los fabricantes marcan los comienzos de bobinado con un 0 o un punto negro).

Igualmente se puede acoplar el transformador en serie, lo que proporciona un secundario de 60 V. Pero, cuidado, sólo se podrán extraer 0,83 A ya que el secundario de 48 V no puede suministrar más (esto está impuesto por el diámetro del hilo).

Es imposible poner en paralelo generadores de tensión que no tienen el mismo valor: ello daría lugar a un cortocircuito.

# 5.2 TRANSFORMADOR DE IMPEDANCIAS

#### Presentación

El transformador de impedancias tiene una estructura idéntica a la de los transformadores de alimentación. La diferencia proviene del hecho de que ya no se busca la traslación de tensiones de baja frecuencia, sino señales en la banda de audio cuyas frecuencias llegan hasta varias decenas de kilohercios.

Para los transformadores de impedancias, ya no se habla de la relación tensión de secundario/primario, sino de la relación de impedancias. Hemos visto que el circuito primario absorbe más o'menos energía en función de la que suministra el secundario a la carga. Si se pone una pequeña impedancia en los bornes del secundario del transformador, esto dará lugar a un consumo más grande del primario. Así, se puede decir que el primario se comporta como una impedancia con respecto a su alimentación, y esta impedancia es representativa de la carga conectada al secundario.

#### Teoría

Establezcamos con esto una ecuación considerando que la potencia absorbida por el primario es igual a la potencia suministrada por el secundario:

 $\overline{a}$ 

$$
P_1 = P_2 \Rightarrow U_1 I_1 = U_2 I_2
$$
  
\n
$$
\Leftrightarrow U_1 \left(\frac{U_1}{Z_1}\right) = U_2 \left(\frac{U_2}{Z_2}\right) \Leftrightarrow \frac{U_1^2}{Z_1} = \frac{U_2^2}{Z_2}
$$
  
\n
$$
\Leftrightarrow \frac{Z_1}{Z_2} = \left(\frac{U_2}{U_1}\right)^2 = m^2
$$

 $\overline{\mathbf{4}}$ 

Se observa así que la impedancia del primario evoluciona proporcionalmente a la carga conectada al secundario  $(Z_2)$ , siendo la proporción entre ambas el cuadrado de la relación de transformación.

# **Aplicación**

La salida de una etapa amplificadora a válvulas es capaz de suministrar una señal de alta tensión (150 V) bajo una pequeña intensidad (200 mA). Se desea conectar en la salida un altavoz con una impedancia de 16  $\Omega$ . ¿Puede hacerse directamente? ¿Cuál debe ser la relación de transformación para que el amplificador pueda tener en su salida la impedancia correcta?

#### Solución

Si se conecta directamente una impedancia de 16  $\Omega$ en la salida del amplificador, se pide a este último que

proporcione una intensidad de  $\frac{150}{16}$  = 9,37 A, que no

es capaz de suministrar. Es necesario, por tanto, una adaptación de impedancias.

El amplificador es capaz de suministrar una potencia aparente de 30 W. Para ello, es preciso que, con una tensión de salida de 150 V, entregue sus 200

mA. Por tanto, debe «ver» una carga de  $\frac{150}{0.2}$  = 750 Ω.

El cuadrado del coeficiente de transformación se puede deducir así:

$$
m^2 = \frac{Z_1}{Z_2} = \frac{750}{16} = 46,87 \Rightarrow m = 6,84
$$

Sabiendo que el primario vale 150 V, esto corresponde a una tensión en el secundario de 21,9 V. Se puede verificar la potencia disponible en el secunda-

$$
\text{rio: } P = \frac{21,9^2}{16} = 30 \text{ W}
$$

#### Transmisión de la potencia

Para pasar frecuencias bastante elevadas con una potencia considerable, debe lucharse contra las pérdidas por efecto de la inducción en la carcasa. Para ello, se utilizan chapas con granos orientados, muy finas de tipo M6X... M3X.

Pero igualmente es necesario luchar contra el efecto corona en los conductores. Efectivamente, cuando la frecuencia aumenta, la corriente ya no se reparte regularmente en el conductor, sino que se localiza cerca de su superficie y ya no circula por el centro. La solución es devanar los arrollamientos de los transformadores con hilo de cobre multihebras (al menos en la parte del transformador en que circula la corriente más elevada).

#### 5.3 TRANSFORMADOR DE IMPULSOS

#### Presentación

Los transformadores de impulsos tienen un gran campo de aplicación. Los tipos de utilización más importantes son:

- encendido de tiristores y triacs;  $\bullet$
- control del cebado de transistores bipolares o MOSFET;  $\bullet$
- empleo como transformador de acoplo en la transmisión  $\bullet$ de datos.

La separación galvánica con el medio de los transformadores de impulsos simplifica el circuito y lo protege frente a la destrucción por transitorios de alta energía.

# Teoría

El transformador de impulsos es, ante todo, un transformador, manteniendo en este sentido los mismos principios de funcionamiento que los vistos precedentemente. Dos nuevas nociones son importantes: la superficie tiempo/tensión y el tiempo de subida.

#### Superficie tiempo/tensión

Se obtiene integrando la curva de respuesta de tensión del secundario en función del tiempo, cuando el primario es solicitado por la descarga de un condensador (figuras 5.2 y  $5.3).$ 

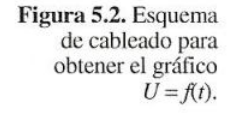

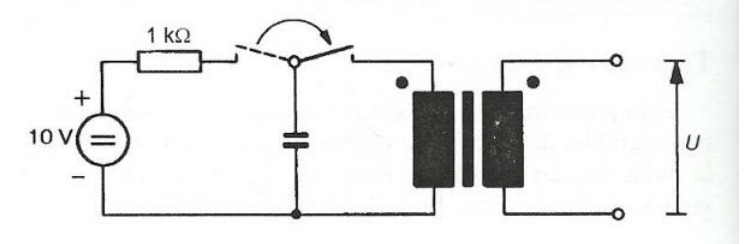

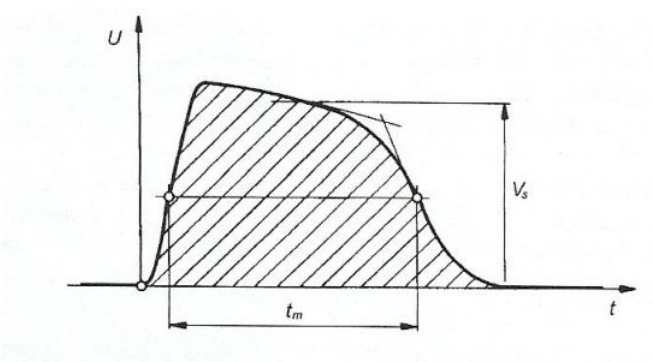

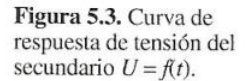

# Tiempo de subida

Da una información de la rapidez con la que reacciona el secundario cuando el circuito primario es solicitado (figura 5.4). Este tiempo se mide al 70% del máximo de tensión esperada (figura 5.5).

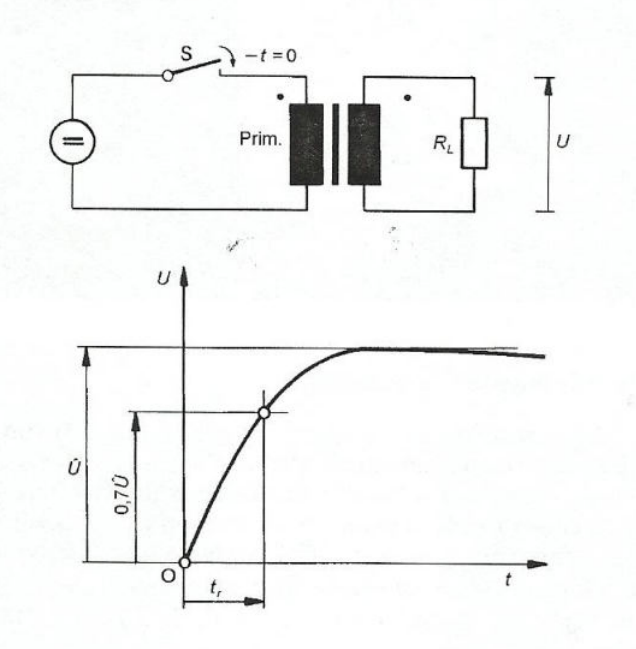

Figura 5.4. Esquema eléctrico para obtener el tiempo de subida.

Figura 5.5. Respuesta de tensión del circuito secundario.

# 5.4 ALGUNOS MODELOS DE TRANSFORMADORES

#### Transformadores de alimentación

# **Transformadores con estribos**

Los transformadores con estribos (figura 5.6) son los modelos más simples, y están disponibles para pequeñas potencias: 3, 5, 10, 16, 26 y 48 VA. Estos transformadores poseen generalmente dos secundarios de igual tensión, pero se pueden encontrar de uno. Las conexiones se hacen sobre terminales que pueden soldarse directamente en el circuito impreso.

Estos transformadores tienen, sin carga, una sobretensión de 10 a 20%: cuanto más baja es la potencia con tensiones secundarias pequeñas, más elevado es el coeficiente de sobretensión.

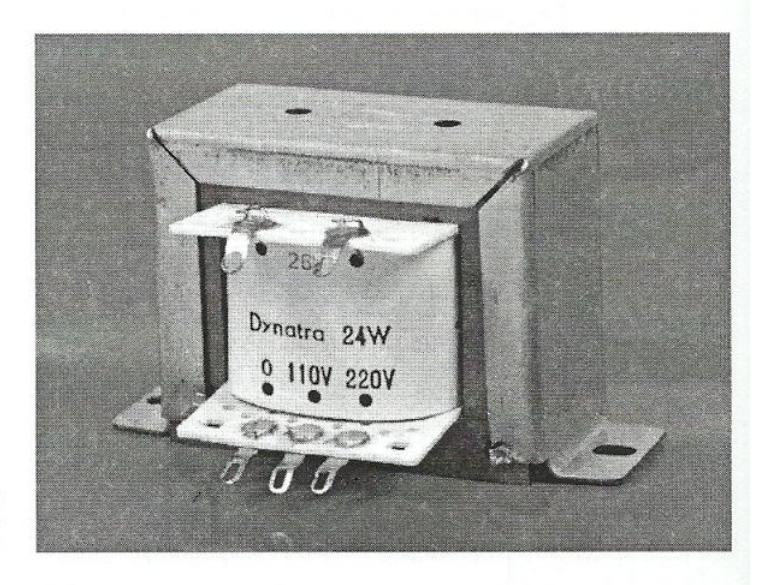

Figura 5.6. Transformador con estribos.

#### **Transformadores con escuadras**

Los transformadores con escuadras (figura 5.7) son los más corrientes, y cubren una gama de potencias comprendida entre unos 50 VA hasta varias centenas de voltamperios. En cuanto aumenta la potencia, el peso del transformador se hace importante, y las escuadras permiten una fijación sólida del mismo sobre su chasis. Se encuentran en el comercio con tensiones secundarias de  $2\times9$  V,  $2\times12$  V,  $2\times18$  V,  $2\times24$  V...

Si se necesitan tensiones ligeramente especiales o diversos arrollamientos secundarios, es preferible entonces hacerlo bobinar por un especialista. Para las potencias grandes, el precio de coste es mucho menos elevado que el de los minoristas de componentes electrónicos. Estos transformadores tienen un coeficiente de sobretensión inferior a  $15%$ 

![](_page_8_Picture_1.jpeg)

Figura 5.7. Transformador con escuadras.

# **Transformadores moldeados**

Estos transformadores están especialmente estudiados para ser montados en un circuito impreso (figura 5.8). Son de clase II, y no es accesible ninguna parte metálica (excepto los terminales de las conexiones).

Estos transformadores tienen un circuito primario de 230 V y dos circuitos secundarios de igual tensión. Según los fa-<br>bricantes, las potencias disponibles varían de 1,5 a 50 VA.

![](_page_8_Picture_6.jpeg)

Figura 5.8. Transformador moldeado.

#### **Transformadores** extraplanos

Estos transformadores, fabricados por la firma Schaffner, están destinados igualmente a ser montados en un circuito impreso y su pequeña altura permite integrarlos en equipos compactos (figura 5.9). Son también de clase II y toleran hasta 10% de sobretensión en el circuito primario. Sin carga, los secundarios pueden presentar un coeficiente de sobretensión de 33%.

Estos transformadores tienen dos circuitos primarios de 110 V y dos o cuatro circuitos secundarios de igual tensión. Las potencias disponibles son 3,5, 7, 14 y 20 VA. Otros fabricantes, como ERA o MYRRA, proponen modelos más potentes. Estos transformadores son de muy buena calidad, pero resultan bastante caros. Por tanto, se reservarán para aplicaciones muy específicas.

Al ser los patillajes diferentes para cada modelo, se proponen dos al lector, los transformadores de 14 VA (figuras 5.10 y 5.11) y 20 VA (figuras 5.12 y 5.13).

![](_page_9_Figure_5.jpeg)

Figura 5.9. Transformador extraplano.

> TES 261-265 TE 224, 266

![](_page_9_Figure_8.jpeg)

Figura 5.10. Esquema estructural y patillaje de un transformador de 14 VA.

![](_page_10_Figure_1.jpeg)

Figura 5.11. Dimensiones de un transformador de 14 VA.

#### **Transformadores toroidales**

Los transformadores toroidales presentan numerosas ventajas con relación a los transformadores tradicionales de chapas metálicas (figura 5.14). A igual potencia, ofrecen una ganancia de volumen y peso importante (hasta 50%). Además, los ruidos de inducción y el campo magnético radiado son pequeños. Por último, las vibraciones mecánicas son casi inexistentes, y el rendimiento es muy elevado.

Como todos los transformadores, presentan, sin carga, sobretensiones (del orden de 25% en toda la gama de potencias), y la corriente requerida al aplicar tensión es mucho mayor que para los transformadores clásicos. Por tanto, se deberá cuidar la protección del circuito primario usando un fusible temporizado.

Figura 5.12. Esquema estructural y patillaje de un transformador de 20 VA.

![](_page_11_Figure_1.jpeg)

Figura 5.13.<br>Dimensiones de un<br>transformador de 20 VA.

![](_page_11_Picture_3.jpeg)

Figura 5.14.<br>Transformador toroidal.

Del mismo modo que en el caso de los transformadores clásicos, es posible encontrar modelos apantallados, que no radian ningún campo magnético. Así, estos transformadores tienen muy buen comportamiento, pero resultan mucho más caros que los transformadores tradicionales. Los precios tienden a hacerse similares para potencias superiores a 250 VA. Esta diferencia de precio se explica por la complejidad de la máquina de bobinar, que implica inversiones más gravosas.

# Transformadores de impedancias

Los transformadores de impedancias que se encuentran en el comercio son de varios tipos. Según la potencia y las frecuencias a transmitir, la naturaleza del material magnético será diferente. Así, se podrán encontrar transformadores sobre estribos de chapas ferromagnéticas o núcleos de ferrita.

# Transformadores con chapas magnéticas

Live Sound Transfo 20 (figura 5.15)

- Aplicación: transformador para amplificador hi-fi con válvulas.
- Particularidades: tomas apantalladas en el primario (50%), salidas con terminales.
- Potencia nominal: 55 W eficaces (120 W máximo).  $\bullet$
- $\bullet$ Impedancia del primario: 4500 Ω.
- $\bullet$ Resistencia del primario: 60  $\Omega$ .
- Inductancia del primario: 12 H.  $\bullet$
- Impedancia del secundario: 8  $\Omega$ .  $\bullet$
- $\bullet$ Resistencia del secundario: 0,1  $\Omega$ .
- Corriente continua en el primario: 300 mA.  $\epsilon$
- Banda de paso: 20 Hz-35 kHz.  $\bullet$

![](_page_12_Picture_16.jpeg)

Figura 5.15. Transformador de impedancias Live Sound Transfo 20.

# Modelo 4004 (figura 5.16)

- Potencia nominal: 35 W.  $\bullet$
- Impedancia del primario: 4000  $\Omega$ .  $\bullet$
- Impedancia del secundario:  $4/8/16 \Omega$ .  $\bullet$
- Aplicación: transformador para amplificador hi-fi con  $\bullet$ válvulas.

![](_page_13_Picture_6.jpeg)

Figura 5.16. Transformador de impedancias modelo 4004.

# Núcleos de ferrita (datos del fabricante Corel)

Los núcleos de ferrita se caracterizan por el material magnético utilizado, la forma del núcleo y su tamaño. La tabla 5.1 permite seleccionar rápidamente el material en función de la aplicación deseáda.

Tabla 5.1. Correspondencia entre los materiales y la aplicación considerada.

![](_page_13_Picture_70.jpeg)

![](_page_14_Picture_1.jpeg)

![](_page_15_Picture_1.jpeg)

Figura 5.21. Transformador de<br>impulsos IT244.

Corriente de encendido 25/100 mA,  $R_1 = 100 \Omega$  (tabla 5.2)

Las dimensiones y patillajes de los transformadores de impulsos 25/100 mA se facilitan en la figura 5.22.

Tabla 5.2. Transformadores de impulsos 25/100 mA.

![](_page_15_Picture_72.jpeg)

# Tipo 3

![](_page_15_Figure_9.jpeg)

![](_page_15_Figure_10.jpeg)

3

#### Figura 5.22. Dimensiones y patillajes de los transformadores 25/100 mA.

Corriente de encendido 100/250 mA,  $R_l = 40 \Omega$  (tabla 5.3)

Las dimensiones y patillajes de los transformadores de impulsos 100/250 mA y 250 mA/1 A se facilitan en las figuras 5.23 a 5.25.

![](_page_16_Picture_81.jpeg)

Tabla 5.3. Transformadores de<br>impulsos 100/250 mA.

![](_page_16_Figure_3.jpeg)

**Figura 5.23.** Dimensiones<br>del tipo número 3 y<br>patillaje número 3.

Tipo 5

 $27$ 

![](_page_16_Figure_6.jpeg)

![](_page_16_Figure_7.jpeg)

Prim.

 $\overline{5}$ 

20

Figura 5.24. Dimensiones<br>del tipo número 5 y<br>patillajes números 8 y 9.

![](_page_16_Figure_9.jpeg)

![](_page_16_Figure_10.jpeg)

![](_page_16_Figure_11.jpeg)

![](_page_16_Figure_12.jpeg)

Figura 5.25. Dimensiones del tipo número 7 y<br>patillajes números 12 y 13.

| Tipo         | <b>Relación</b> | $U_{\text{ef}}$<br>$($ V $)$ | $U_p$<br>(kV) | $V_0 \cdot t$ | $\mathbf{r}$<br>$(\mu s)$ | $R_p$ | R <sub>s</sub> | Caja | Patillaje |
|--------------|-----------------|------------------------------|---------------|---------------|---------------------------|-------|----------------|------|-----------|
| <b>IT258</b> | 1:1             | 750                          | 3,2           | 250           | 0,25                      | 0,6   | 0,7            | 3    | 3         |
| <b>IT331</b> | 1:1             | 380                          | 2,5           | 1300          | 1.6                       | 0,6   | 0,6            |      | 12        |
| <b>IT313</b> | 1:1:1           | 380                          | 2,5           | 450           | 0,6                       | 0,32  | 0,37           |      | 13        |
| <b>IT332</b> | 3:1             | 380                          | 2,5           | 1200          | 1,2                       | 6     | 0,5            |      | 12        |
| <b>IT314</b> | 3:1:1           | 380                          | 2,5           | 500           |                           | 1,5   | 0,65           |      | 13        |

Corriente de encendido 250 mA/1 A,  $R_1 = 10 \Omega$  (tabla 5.4)

#### Tabla 5.4. Transformadores de impulsos 250 mA/1 A.

# 5.5 EJEMPLOS DE SELECCIÓN

# Transformador para alimentación regulada  $\pm 20$  V/1,5 A

La figura 5.26 muestra el esquema teórico de una alimentación ±20 V, capaz de suministrar hasta 1,5 A.

Requiere dos reguladores integrados, el LM317K y el LM337K. Para funcionar correctamente, la tensión de entrada de estos circuitos debe ser 3 V superior a la tensión de salida deseada. Si se debe obtener ±20 V en la salida, es necesario, por tanto, que la tensión de alimentación no caiga por debajo de 23 V.

![](_page_17_Figure_8.jpeg)

Pero, cuidado, si se pone en la entrada una tensión demasiado elevada, los reguladores disiparán una potencia demasiado grande y se corre el peligro de su deterioro. Para obtener  $\pm 23$  V continuos, se necesitan dos arrollamientos secundarios  $U_s$  de:

$$
\frac{23}{1,414} = 16,3
$$
 V<sub>c.a.</sub>

Si se toma un transformador de  $2 \times 15$  V<sub>c.a.</sub>, no se obtendrá una tensión suficiente, por lo que deberá utilizarse un transformador de  $2 \times 18$  V<sub>c.a</sub>. Con este valor, la tensión con carga será de  $18 \times 1,414 = 25,5$  V, del que conviene extraer la caída de tensión en los diodos, o sea, alrededor de 1,5 V. Así, la tensión obtenida es de ±24 V, que es conveniente. Sabiendo que se desea poder extraer una corriente de 1,5 A, la potencia debe ser de  $2 \times 18 \times 1,5 = 54$  VA.

Para realizar una alimentación ordinaria, se pueden utilizar los clásicos transformadores con chapas metálicas. El aumento de tensión, sin carga, será de aproximadamente 15%, lo que nos dará una tensión máxima de ±27,8 V.

# Transformador para amplificador de audio 70 W/8  $\Omega$

El esquema de este amplificador se facilita en la figura 2.4, y el esquema de la alimentación en la figura 5.27. En el gráfico de la figura 2.6 sé observa que la tensión de alimentación puede estar comprendida entre 35 y 40 V, y se sabe, además, que no debe superar ±50 V (tabla 2.3). ¿Cuál debe ser la tensión del circuito secundario?

Para obtener 40 V continuos, se necesita una tensión alterna que valga:

![](_page_18_Figure_8.jpeg)

Figura 5.27. Esquema estructural de la alimentación ±34 V.

19

En realidad, se necesitarán dos arrollamientos secundarios. Uno servirá para generar +40 V, y el otro -40 V. Para calcular la potencia del transformador, debe conocerse la intensidad demandada por el amplificador. El cálculo es muy simple:

$$
P = 70 \text{ W} = ZI^2
$$

$$
\Rightarrow I = \sqrt{\frac{70}{8}} = 2,96 \text{ A}
$$

Inmediatamente se deduce la potencia que debe suministrar el transformador:

$$
P = UI = 2 \times 28,3 \times 2,96 = 167
$$
 VA

Dada la aplicación, se utilizará un transformador toroidal, que radiará menos que un modelo tradicional. Esto se traducirá en una clara disminución de los zumbidos parásitos. Si no se encarga el bobinado del transformador, se tendrá la opción, en el comercio, de seleccionar un transformador de  $2 \times 24$  V<sub>c.a.</sub> (25 V, a veces) o uno de  $2 \times 30$  V<sub>c.a.</sub>.

Si se toma un transformador de  $2 \times 30$  V<sub>c.a.</sub>, la tensión sin carga valdrá aproximadamente  $2 \times 37$  V. Una vez rectificada, esta tensión tendrá un valor de:

$$
37\sqrt{2} = 52.3
$$
 V

Si se restan 2 V para la caída de tensión en los diodos, quedan todavía casi  $2 \times 50$  V. Este valor es incompatible con el que puede soportar el amplificador, y se averiará a la primera utilización.

Tomando un transformador de  $2 \times 24$  V<sub>c.a.</sub> se llega a una tensión rectificada de  $2 \times 34$  V y a una tensión máxima sin carga de 42 V, lo cual resulta muy conveniente. Así pues, debe seleccionarse un transformador toroidal de 220  $V/2 \times 24$  V 160 VA.

#### Transformador de impedancias para amplificador de válvulas de 100 W para guitarra

Los esquemas que constituyen este amplificador de 100 W se facilitan en las figuras 5.28 y 5.29. Posee una conexión a alta tensión retardada (con indicador de LED) y dos canales conmutables por «foot-switch» (conmutador de pedal). La parte de preamplificación integra igualmente el desfasador.

Con el transformador TR<sub>2</sub> actual (4500 Ω/8 Ω) y una carga de 8 Ω, el amplificador suministra una potencia de 50 W eficaces. Al ser la etapa de salida del tipo doble en contrafase

(«push-pull»), es posible obtener la potencia de 100 W eficaces. Se consideran dos soluciones:

- La primera consiste en utilizar una carga de 4  $\Omega$  en lugar  $\bullet$ de  $8 \Omega$ . Se sabe que la potencia se puede expresar bajo la forma  $P = U^2/Z$ , por tanto, disminuyendo la carga a la mitad, se doblará la potencia.
- La segunda es cambiar el transformador de salida, lo que  $\bullet$ nos permitirá modificar igualmente, si se desea, la impedancia de salida del transformador.

¿Cuáles deben ser las características del transformador de salida para obtener la potencia de 100 W en una carga de  $16 \Omega?$ 

El funcionamiento en contrafase de la etapa de salida significa que la mitad del arrollamiento primario es solicitado para crear la alternancia positiva en la salida, y que la otra parte del arrollamiento primario es solicitado para generar la alternancia negativa. Así, cada válvula «ve» una impedancia de 4500/2 = 2250  $\Omega$ .

Sirviéndose de lo que se ha visto precedentemente, se puede deducir el valor de la tensión de salida:

$$
P = 50 \text{ W} = \frac{U_s^2}{8} = \frac{U_p^2}{2250}
$$
  
\n⇒  $U_p = \sqrt{50 \times 2250} = 335 \text{ V}$ 

![](_page_20_Figure_8.jpeg)

![](_page_21_Figure_0.jpeg)

![](_page_22_Figure_0.jpeg)

Esta tensión es eficaz. Para obtener 100 W a 16  $\Omega$  se sabe que la tensión de salida debe ser igual a  $\sqrt{100 \times 16} = 40 \text{ V}$ , luego se puede deducir la relación de transformación entre un arrollamiento primario y el secundario:

$$
m = 40/335 = 0,12
$$

Así, pues, será necesario seleccionar un transformador de  $2 \times 335$  V/40 V de una potencia de  $2 \times 100$  VA. Este transformador debe estar apantallado y utilizar chapas adecuadas.

Para hacer funcionar este amplificador, sólo falta el esquema de su alimentación, que aparece en la figura 5.30.